# Obligatorio 9 - Control Pad.

#### IIE - Facultad de Ingeniería - Universidad de la República

#### Tallerine Biónico

El objetivo de este opcional es sustituir la comunicación serial mediante Bluetooth por un Control Pad también mediante bluetooth utilizando la aplicación Bluefruit.

## **1. Aplicación Bluefruit**

Esta aplicación además de enviar texto mediante bluetooth, permite enviar comandos apretando botones de un joystick. Para eso entramos a la sección "Controller" y luego "Control Pad" como se muestra en la siguiente imagen.

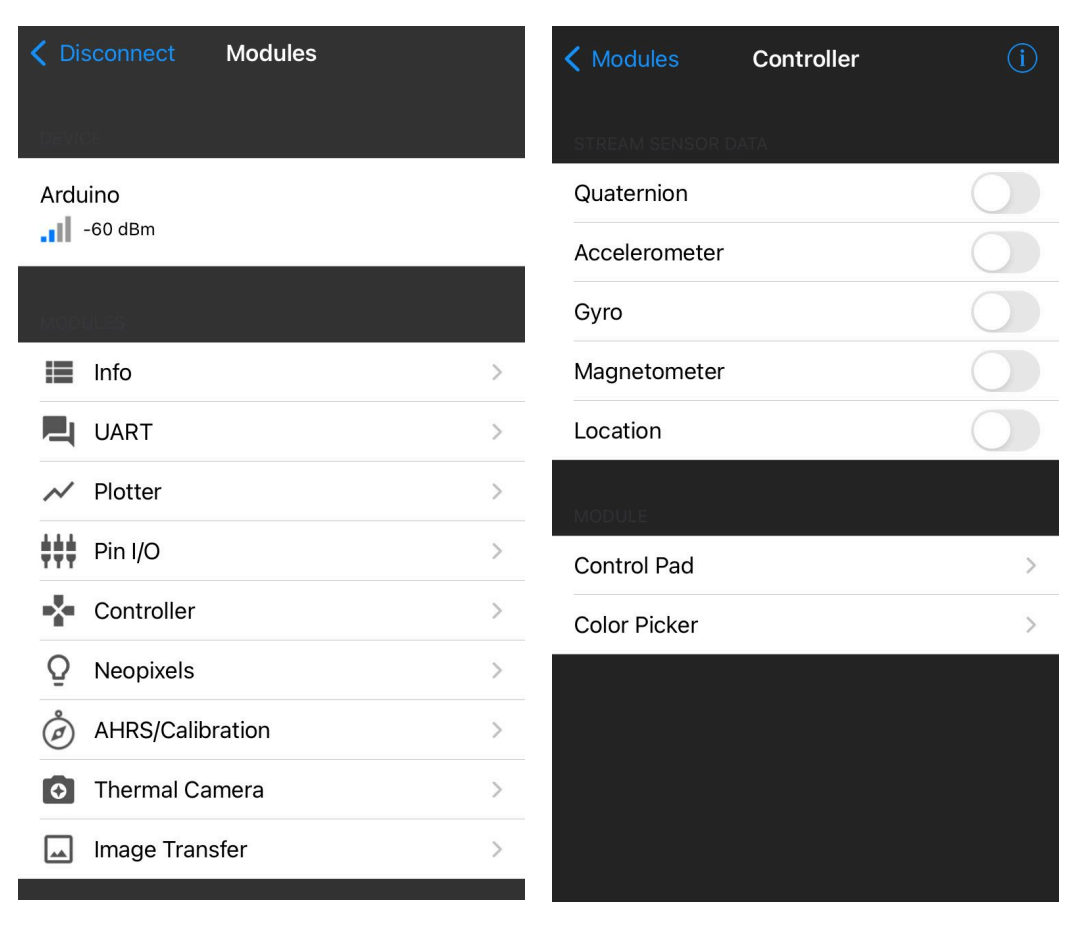

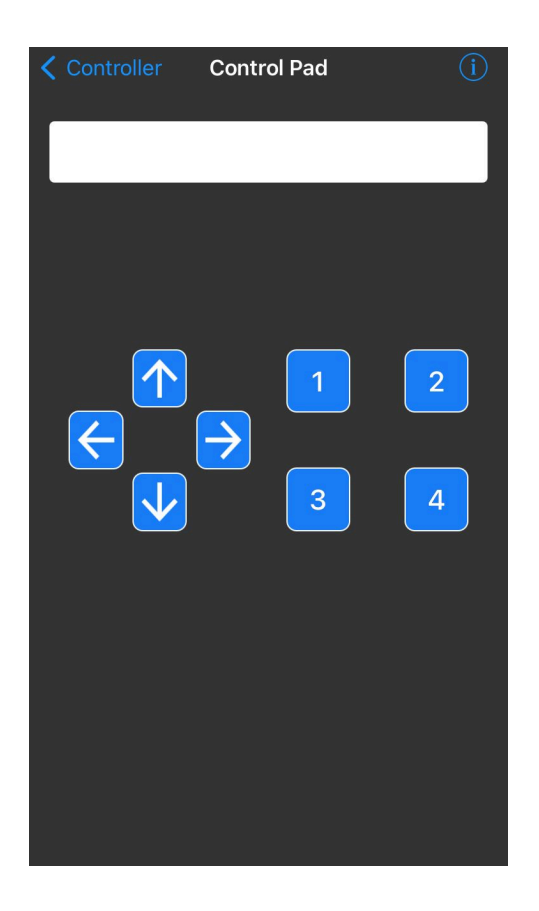

Este joystick posee 8 botones, 4 para indicar movimiento y 4 para agregar otras funcionalidades.

### **2. Librerías**

Para recibir qué botón se apretó o se soltó utilizamos librerías que interpretan la información enviada de la aplicación. Descargar los 3 archivos del eva: "prueba\_ble\_controller\_pad.ino", "leerControllerPad" y "packetParser.cpp".

El archivo "prueba ble controller pad" tiene un ejemplo de aplicación. El archivo "leerControllerPad" se encarga de leer un comando enviado por el celular y transformarlo a los siguientes números:

- \* Boton1 --> 1
- \* Boton2 --> 2
- \* Boton3 --> 3
- \* Boton4 --> 4
- \* FlechaArriba --> 5
- \* FlechaAbajo --> 6
- \* FlechaIzquierda --> 7
- \* FlechaDerecha --> 8
- \* Al soltar cualquier botón devuelve -2.
- \* En caso de no haber datos, timeout o error en checksum devuelve -1.

El archivo "packetParser.cpp" tiene la lógica de cómo recibir un comando desde la aplicación.

Abrimos el ejemplo "prueba ble controller pad.ino" ir a Sketch –>Add File y agregar los archivos "leerControllerPad" y "packetParser.cpp". Una vez agregado compilar y verificar su funcionamiento.

## **3. Ejercicio**

Incluir los archivos "leerControllerPad" y "packetParser.cpp" en su programa principal como se explicó anteriormente. Modificarl su programa basándose en el ejemplo "prueba\_ble\_controller\_pad" de forma que ahora el bicho se mueva mediante el Control Pad.

Aclaración: si utilizamos el Control Pad ya no podremos utilizar UART para enviar comandos.